## Package 'DEGreport'

April 14, 2017

<span id="page-0-0"></span>Version 1.10.1

Date 2017-02-03

Type Package

Title Report of DEG analysis

Description Creation of a HTML report of differential expression analyses of count data. It integrates some of the code mentioned in DESeq2 and edgeR vignettes, and report a ranked list of genes according to the fold changes mean and variability for each selected gene.

biocViews DifferentialExpression, Visualization, RNASeq, ReportWriting, GeneExpression

Suggests biomaRt, RUnit, BiocStyle, BiocGenerics, org.Hs.eg.db, DESeq2, AnnotationDbi, BiocParallel

**Depends** R  $(>= 3.2.0)$ , quantreg

Imports utils, methods, ggplot2, Nozzle.R1, coda, edgeR, cluster, logging, dplyr, tidyr, reshape, pheatmap, grid, gridExtra, knitr, grDevices, stats

Author Lorena Pantano

Maintainer Lorena Pantano <lorena.pantano@gmail.com>

License MIT + file LICENSE

VignetteBuilder knitr

RoxygenNote 5.0.1

NeedsCompilation no

### R topics documented:

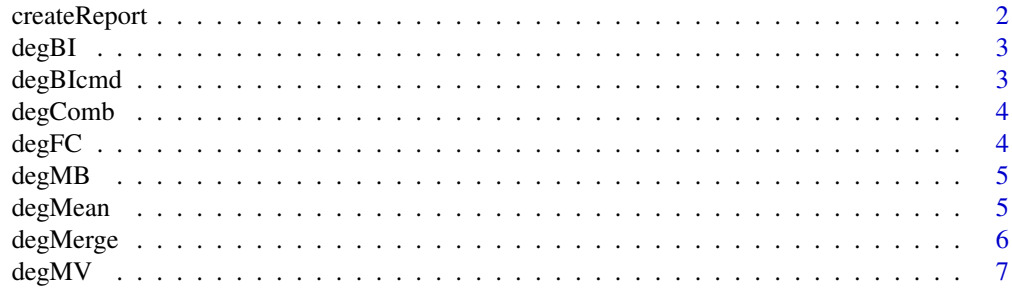

#### <span id="page-1-0"></span>2 createReport

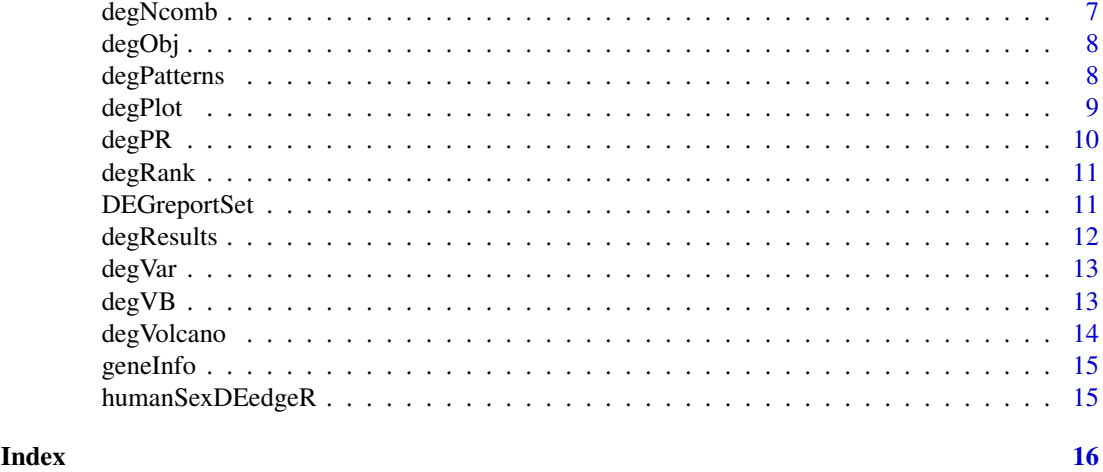

createReport *Create report of RNAseq DEG anlaysis*

#### Description

This function get the count matrix, pvalues, and FC of a DEG analysis and create a report to help to detect possible problems with the data.

#### Usage

```
createReport(g1, g2, counts, tags, pvalues, fc, path, colors = "",
 pop = 400, name = "DEGreport", ncores = NULL)
```
#### Arguments

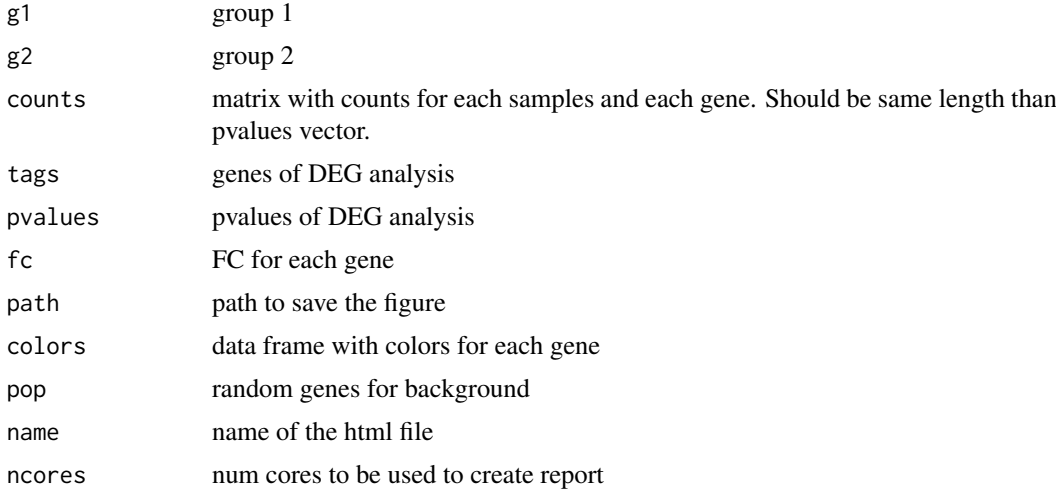

#### Value

create a html file with all figures and tables

<span id="page-2-0"></span>

Get the estimates of the fold change (FC) mean from a FC distribution using bayesian inference

#### Usage

degBI(fc, iter = 1000, ncores = NULL)

#### Arguments

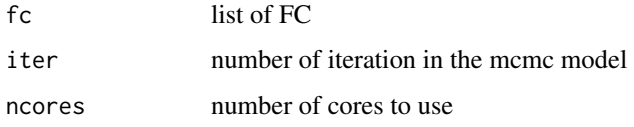

#### Value

matrix with values from [degBIcmd](#page-2-1)

<span id="page-2-1"></span>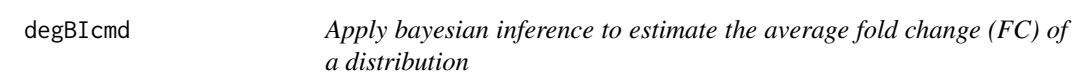

#### Description

code based on http://www.johnmyleswhite.com/notebook/2010/08/20/ using-jags-in-r-with-the-rjagspackage/ http://public.wsu.edu/~jesse.brunner/classes/bio572/Lab7\_Bayesian.html

#### Usage

 $degBIcmd(x, iter = 1000)$ 

#### Arguments

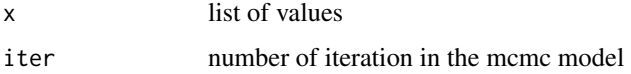

#### Value

vector with mu and its confidence intervales (2.5

<span id="page-3-0"></span>

Get random combinations of two groups

#### Usage

degComb(g1, g2, pop)

#### Arguments

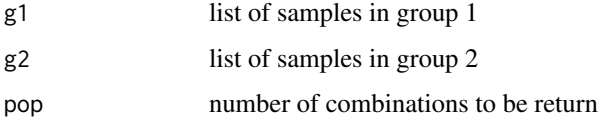

#### Value

matrix with different combinatios of two vector

degFC *get the FC for each gene between two groups*

#### Description

get the FC for each gene between two groups

#### Usage

degFC(g1, g2, counts, popsize)

#### Arguments

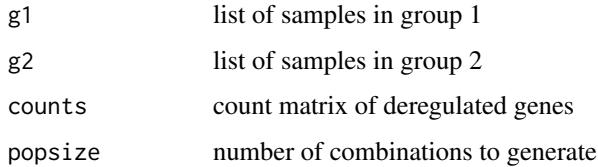

#### Value

FC for different combinations of samples in each group for each gene

<span id="page-4-0"></span>

Distribution of expression of DE genes compared to the background

#### Usage

```
degMB(tags, g1, g2, counts, pop = 400)
```
#### Arguments

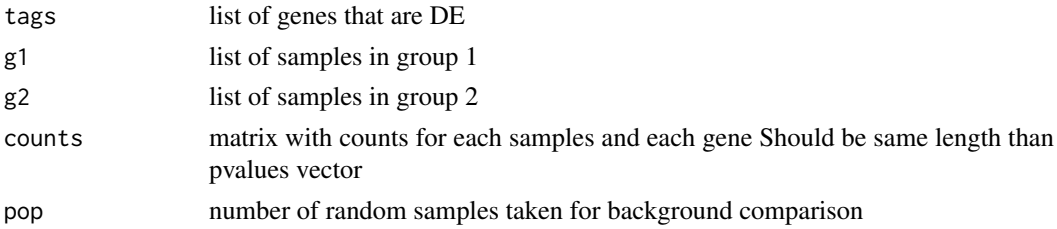

#### Value

ggplot2 object

#### Examples

```
data(DEGreportSet)
detag <- row.names(DEGreportSet$deg[1:10,])
degMB(detag,DEGreportSet$g1,DEGreportSet$g2,DEGreportSet$counts)
```
degMean *Distribution of pvalues by expression range*

#### Description

Distribution of pvalues by expression range

#### Usage

```
degMean(pvalues, counts)
```
#### Arguments

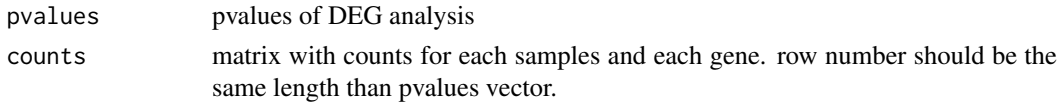

#### Value

ggplot2 object

#### Examples

```
data(DEGreportSet)
degMean(DEGreportSet$deg[,4],DEGreportSet$counts)
```
degMerge *Integrate data comming from degPattern into one data object*

#### Description

The simplest case is if you want to convine the pattern profile for gene expression data and proteomic data. It will use the first element as the base for the integration. Then, it will loop through clusters and run [degPatterns](#page-7-1) in the second data set to detect patterns that match this one.

#### Usage

```
degMerge(matrix_list, cluster_list, metadata_list, summarize = "group",
 time = "time", col = "condition", scale = TRUE, mapping = NULL)
```
#### Arguments

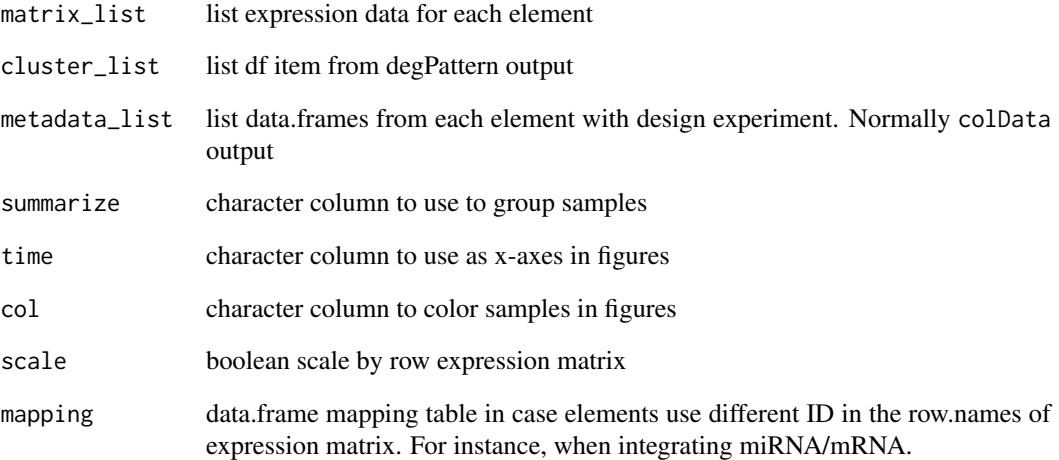

#### Value

A data.frame with information on what genes are in each cluster in all data set, and the correlation value for each pair cluster comparison.

<span id="page-5-0"></span>

<span id="page-6-0"></span>degMV *Correlation of the standard desviation and the mean of the abundance of a set of genes.*

#### Description

Correlation of the standard desviation and the mean of the abundance of a set of genes.

#### Usage

degMV(group, pvalues, counts)

#### Arguments

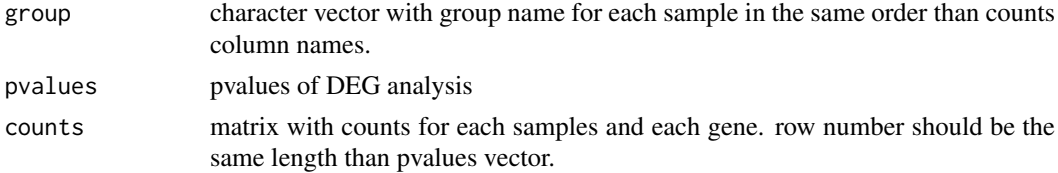

#### Value

ggplot2 object

#### Examples

```
data(DEGreportSet)
degMV(c(rep("M", length(DEGreportSet$g1)), rep("F", length(DEGreportSet$g2))),
      DEGreportSet$deg[,4],
      DEGreportSet$counts)
```
degNcomb *Get number of potential combinations of two vectors*

#### Description

Get number of potential combinations of two vectors

#### Usage

degNcomb(g1, g2)

#### Arguments

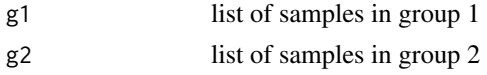

#### Value

maximum number of combinations of two vectors

<span id="page-7-0"></span>

Create a deg object that can be used to plot expression values at shiny server:runGist(9930881)

#### Usage

```
degObj(counts, design, outfile)
```
#### Arguments

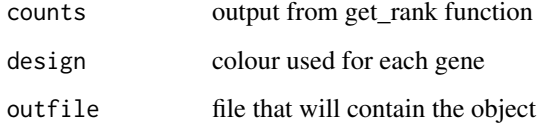

#### Value

R object to be load into vizExp

#### Examples

```
data(DEGreportSet)
de = data.frame(row.names=colnames(DEGreportSet$counts),
sex = c(rep("M", length(DEGreportSet$g1)),
        rep("F", length(DEGreportSet$g2))))
degObj(DEGreportSet$counts, de, NULL)
```
<span id="page-7-1"></span>degPatterns *Make groups of genes using expression profile*

#### Description

Make groups of genes using expression profile

#### Usage

```
degPatterns(ma, metadata, minc = 15, summarize = "group", time = "time",
 col = "condition", reduce = FALSE, cutoff = 0.7, scale = TRUE,plot = TRUE, fixy = NULL)
```
#### <span id="page-8-0"></span>degPlot the contract of the contract of the contract of the contract of the contract of the contract of the contract of the contract of the contract of the contract of the contract of the contract of the contract of the co

#### Arguments

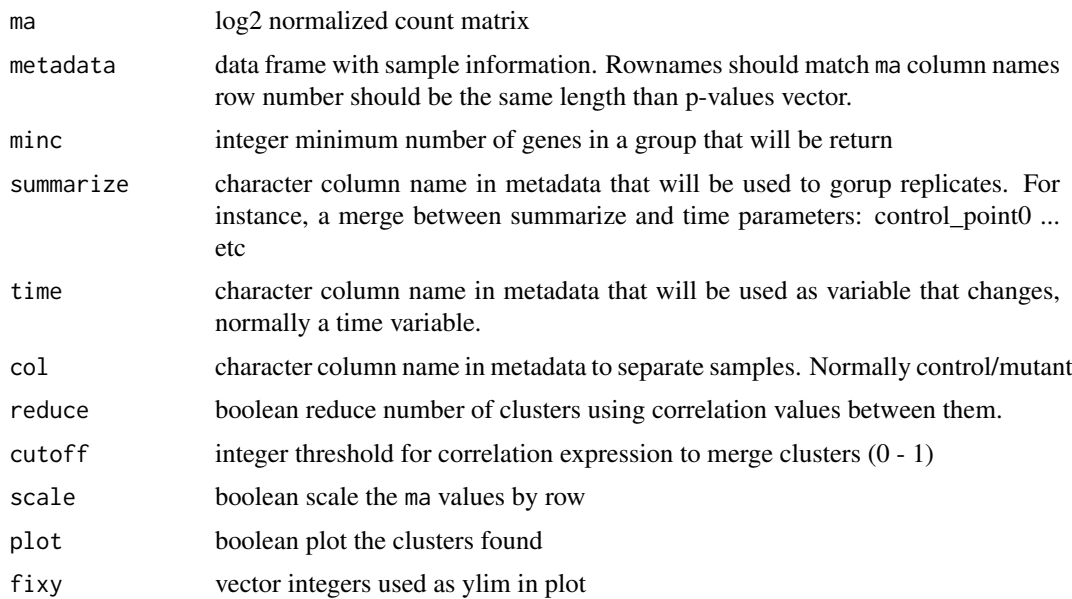

#### Details

It would be used [diana](#page-0-0) function to detect a value to cut the expression based clustering at certain height. It can work with one or more groups with 2 or more several time points. The different patterns can be merged to get similar ones into only one pattern. The expression correlation of the patterns will be used to decide whether some need to be merged or not.

#### Value

list wiht two items. df is a data.frame with two columns. The first one with genes, the second with the clusters they belong. pass\_to\_plot is a vector of the clusters that pass the minc cutoff.

#### Examples

```
data(humanSexDEedgeR)
ma <- humanSexDEedgeR$counts[1:100,]
des <- data.frame(row.names=colnames(ma),
group=as.factor(humanSexDEedgeR$samples$group))
res <- degPatterns(ma, des, time="group", col=NULL)
```
degPlot *Plot top genes allowing more variables to color and shape points*

#### Description

Plot top genes allowing more variables to color and shape points

#### Usage

degPlot(dds, res, n = 9, xs = "time", group = "condition", batch = NULL)

#### <span id="page-9-0"></span>Arguments

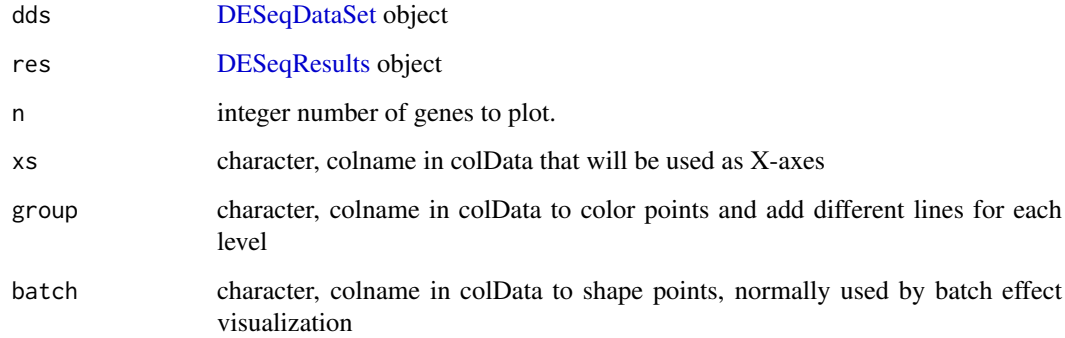

#### Value

ggplot showing the expresison of the genes

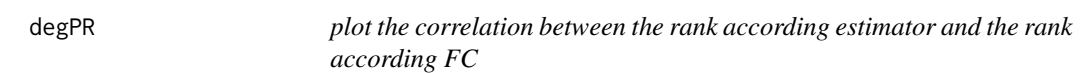

#### Description

plot the correlation between the rank according estimator and the rank according FC

#### Usage

degPR(rank, colors = "")

#### Arguments

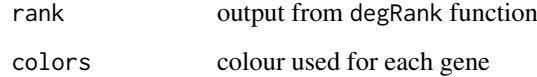

#### Value

ggplot2 object

#### Examples

data(DEGreportSet) degPR(DEGreportSet\$rank)

<span id="page-10-0"></span>

Get rank data frame with best score on the top

#### Usage

```
degRank(g1, g2, counts, fc, popsize = 400, iter = 1000, ncores = NULL)
```
#### Arguments

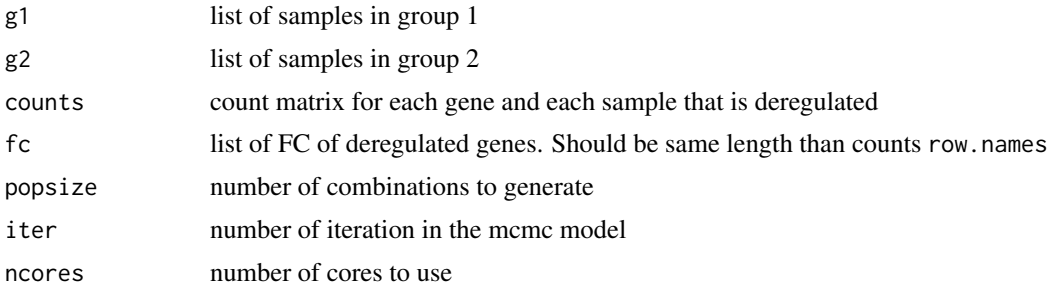

#### Value

data frame with the output of [degBIcmd](#page-2-1) for each gene

#### Examples

```
data(DEGreportSet)
#library(rjags)
#degRank(DEGreportSet$g1,DEGreportSet$g2,
# DEGreportSet$counts[DEGreportSet$detag[1:5],],
# DEGreportSet$deg[DEGreportSet$detag[1:5],1],400,500)
```
DEGreportSet *List of process geuvadis data to test the package*

#### Description

It contains gene counts matrix, group1 of samples, group2 of samples, differential expression analysis table, set of genes, output from degRank function.

#### Usage

DEGreportSet

#### Format

List

#### Author(s)

Lorena Pantano, 2014-05-31

#### Source

gEUvadis

degResults *Complete report from DESeq2 analysis*

#### Description

Complete report from DESeq2 analysis

#### Usage

```
degResults(res = NULL, dds, rlogMat = NULL, name, org = NULL,
 FDR = 0.05, do_go = TRUE, FC = 0.1, group = "condition",
 xs = "time", path\_results = ".", contract = NULL)
```
#### Arguments

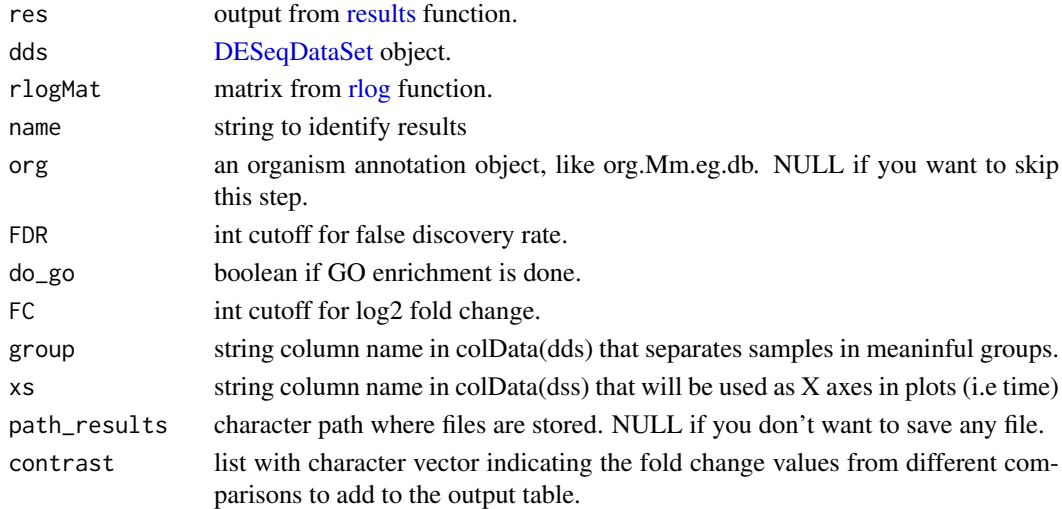

#### Value

ggplot2 object

#### Examples

```
data(humanSexDEedgeR)
library(DESeq2)
idx \leq -c(1:10, 75:85)dse <- DESeqDataSetFromMatrix(humanSexDEedgeR$counts[1:1000, idx],
humanSexDEedgeR$samples[idx,], design=~group)
dse <- DESeq(dse)
res <- degResults(dds=dse, name="test", org=NULL,
do_go=FALSE, group="group", xs="group", path_results = NULL)
```
<span id="page-11-0"></span>

<span id="page-12-0"></span>

Distribution of pvalues by standard desviation range

#### Usage

```
degVar(pvalues, counts)
```
#### Arguments

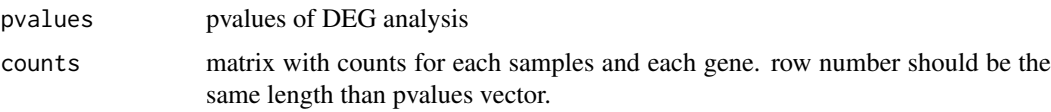

#### Value

ggplot2 object

#### Examples

```
data(DEGreportSet)
degVar(DEGreportSet$deg[,4],DEGreportSet$counts)
```
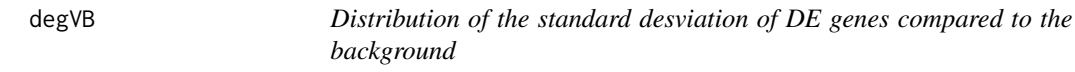

#### Description

Distribution of the standard desviation of DE genes compared to the background

#### Usage

```
degVB(tags, g1, g2, counts, pop = 400)
```
#### Arguments

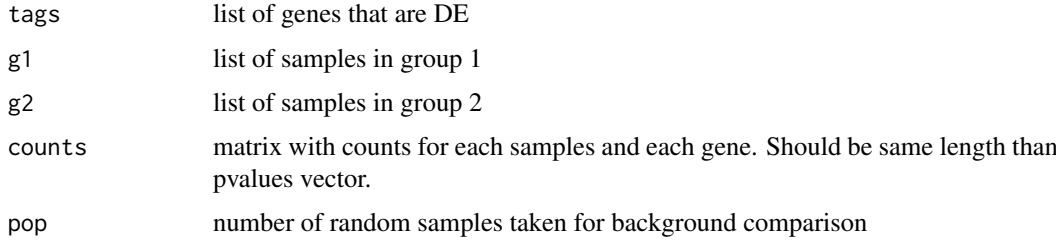

#### Value

ggplot2 object

#### Examples

```
data(DEGreportSet)
detag <- row.names(DEGreportSet$deg[1:10,])
degVB(detag,DEGreportSet$g1,DEGreportSet$g2,DEGreportSet$counts)
```
degVolcano *Create volcano plot from log2FC and adjusted pvalues data frame*

#### Description

Create volcano plot from log2FC and adjusted pvalues data frame

#### Usage

```
degVolcano(stats, side = "both",
 title = "Volcano Plot with Marginal Distributions", pval.cutoff = 0.05,
 lfc.cutoff = 1, shade.colour = "orange", shade.alpha = 0.25,
 point.colour = "gray", point.alpha = 0.75,
 point.outline.colour = "darkgray", line.colour = "gray")
```
#### Arguments

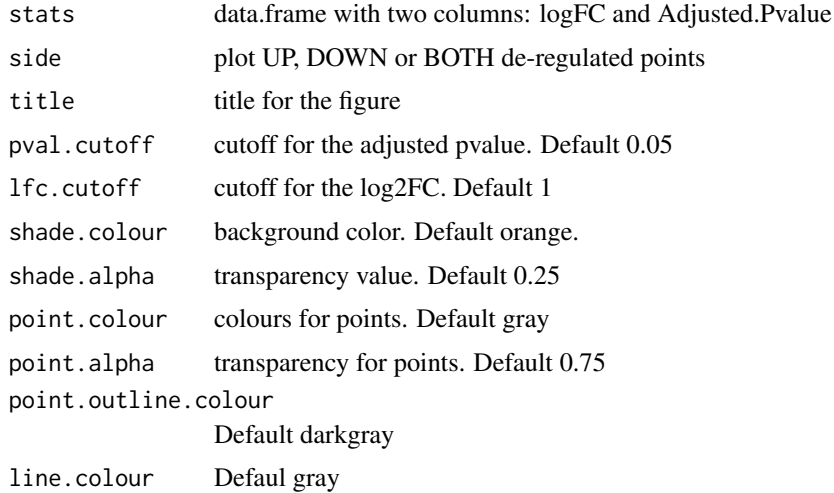

#### Details

This function was mainly developed by @jnhutchinson.

#### Value

The function will plot volcano plot together with density of the fold change and p-values on the top and the right side of the volcano plot.

<span id="page-13-0"></span>

#### <span id="page-14-0"></span>geneInfo 15

#### Examples

```
data(DEGreportSet)
stats = DEGreportSet$deg[,c("logFC", "PValue")]
degVolcano(stats)
```
geneInfo *data.frame with chromose information for each gene*

#### Description

data.frame with chromose information for each gene

#### Usage

colors

#### Format

data.frame

#### Author(s)

Lorena Pantano, 2014-08-14

#### Source

biomart

humanSexDEedgeR *DGEList object for DE genes betwen Male and Females*

#### Description

DGEList object for DE genes betwen Male and Females

#### Usage

humanSexDEedgeR

#### Format

DGEList

#### Author(s)

Lorena Pantano, 2014-05-31

#### Source

gEUvadis

# <span id="page-15-0"></span>Index

createReport, [2](#page-1-0) degBI, [3](#page-2-0) degBIcmd, *[3](#page-2-0)*, [3,](#page-2-0) *[11](#page-10-0)* degComb, [4](#page-3-0) degFC, [4](#page-3-0) degMB, [5](#page-4-0) degMean, [5](#page-4-0) degMerge, [6](#page-5-0) degMV, [7](#page-6-0) degNcomb, [7](#page-6-0) degObj, [8](#page-7-0) degPatterns, *[6](#page-5-0)*, [8](#page-7-0) degPlot, [9](#page-8-0) degPR, [10](#page-9-0) degRank, [11](#page-10-0) DEGreportSet, [11](#page-10-0) degResults, [12](#page-11-0) degVar, [13](#page-12-0) degVB, [13](#page-12-0) degVolcano, [14](#page-13-0) DESeqDataSet, *[10](#page-9-0)*, *[12](#page-11-0)* DESeqResults, *[10](#page-9-0)* diana, *[9](#page-8-0)* geneInfo, [15](#page-14-0) humanSexDEedgeR, [15](#page-14-0) results, *[12](#page-11-0)*

rlog, *[12](#page-11-0)*

show\_deseq2\_results *(*degResults*)*, [12](#page-11-0)